# **Polityka prywatności**

# **Polityka prywatności**

# **§ 1 Postanowienia ogólne**

1. Niniejsza Polityka Prywatności określa zasady przetwarzania i ochrony danych osobowych przekazanych przez Klientów w związku z korzystaniem przez nich z witryny internetowej [www.komandorbm.pl](http://www.komandorbm.pl/)

2. Komandor Standard Beata Michno dokłada wszelkich starań celem zapewnienia poszanowania prywatności i ochrony informacji osobowych udzielonych przez Klientów podczas korzystania z naszej strony internetowej oraz w tym celu podejmuje wszelkie niezbędne działania.

# **§ 2 Administrator danych osobowych**

Administratorem Pani/Pana danych osobowych będzie Komandor Standard Beata Michno z siedzibą w Ząbkach przy ul. Drewnickiej 4/409. Można się z nami skontaktować w następujący sposób:

- listownie na adres: ul. Drewnickia, 4/409, 05-091 Ząbki,

- przez e-mail: E-mail: [bmichno@komandor.pl](mailto:bmichno@komandor.pl) 

# **§ 3 Cele przetwarzania oraz podstawa prawna przetwarzania**

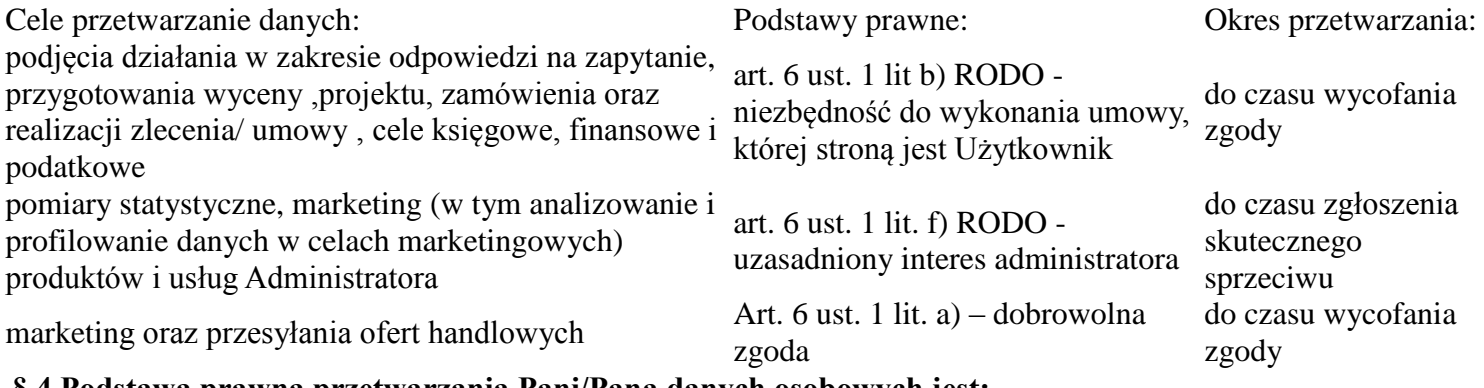

# **§ 4 Podstawą prawną przetwarzania Pani/Pana danych osobowych jest:**

- przetwarzanie jest niezbędne do wykonania usługi, której stroną jest osoba, której dane dotyczą, lub do podjęcia działań na żądanie osoby, której dane dotyczą, przed zawarciem umowy (art. 6 ust 1 lit. b ogólnego rozporządzenia o ochronie danych osobowych z dnia 27 kwietnia 2016 r. dalej: RODO),

- przetwarzanie jest niezbędne do wypełnienia obowiązku prawnego ciążącego na Administratorze, (art. 6 ust 1 lit. c RODO),

- przetwarzanie jest niezbędne do celów wynikających z prawnie uzasadnionych interesów realizowanych przez Administratora np. w celu rozstrzygnięcia ewentualnych roszczeń (art. 6 ust 1 lit. f RODO),

- Pani/ Pana zgoda tj. na podstawie art. 6 ust 1 lit. a RODO.

Informuje się, że podaje Pani/Pan swoje dane osobowe ( ( imię, nazwisko, adres, nr telefonu, e-mail itp.) firmie Komandor Standard Beata Michno. dobrowolnie, jednak ich podanie w przypadku zawarcia umowy kupna sprzedaży jest niezbędne do realizacji umowy.

# **§ 5 Okres przechowywania danych osobowych**

Administrator będzie przechowywał Pani/ Pana dane osobowe do momentu upływu terminu przedawnienia roszczeń i/lub upływu ustawowego terminu przechowywania dokumentów księgowych.

# **§ 6 Odbiorcy danych**

Będziemy przekazywać Pani/Pana dane osobowe mogą być ujawniane podmiotom współpracującym z Administratorami, na podstawie zawartych umów, w szczególności podmiotom świadczącym usługi: projektowe, pomiarowe, monterskie, wsparcia dla systemów informatycznych służących do obsługi klientów, marketingowe, księgowe, finansowe, podatkowe itp. Takie podmioty przetwarzają dane na podstawie na podstawie zawartych umów, zgodnie z obowiązującymi przepisami prawa w zakresie ochrony danych osobowych.

#### **§ 7 Pani/Pana prawa związane z przetwarzaniem danych osobowych**

Przysługują Pani/Panu następujące prawa związane z przetwarzaniem danych osobowych:

- 1. prawo wycofania zgody na przetwarzanie danych, z uwzględnieniem ograniczeń wynikających z obowiązujących przepisów prawa gospodarczego i podatkowego.
- 2. prawo dostępu do Pani/Pana danych osobowych,
- 3. prawo żądania sprostowania Pani/Pana danych osobowych,
- 4. prawo żądania usunięcia Pani/Pana danych osobowych, z uwzględnieniem ograniczeń wynikających z obowiązujących przepisów prawa gospodarczego i podatkowego.
- 5. prawo żądania ograniczenia przetwarzania Pani/Pana danych osobowych, z uwzględnieniem ograniczeń wynikających z obowiązujących przepisów prawa gospodarczego i podatkowego.

6. prawo wyrażenia sprzeciwu wobec przetwarzania Pani/Pana danych ze względu na Pani/Pana szczególną sytuację – w przypadkach, kiedy przetwarzamy Pani/Pana dane na podstawie naszego prawnie uzasadnionego interesu,

7. prawo do przenoszenia Pani/Pana danych osobowych, tj. prawo otrzymania od Administratora Pani/Pana danych osobowych, w ustrukturyzowanym, powszechnie używanym formacie informatycznym nadającym się do odczytu maszynowego. Prawo do przenoszenia danych osobowych przysługuje Pani/Panu tylko co do tych danych, które przetwarzamy na podstawie umowy z Pani/Pana lub na podstawie Pani/Pana zgody,

Aby skorzystać z powyższych praw, proszę skontaktować się z Administratorem (dane kontaktowe powyżej).

Przysługuje Pani/Panu także prawo wniesienia skargi do organu nadzorczego zajmującego się ochroną danych osobowych, tj. Prezesa Urzędu Ochrony Danych Osobowych.

# **§ 8 Przekazywanie danych poza Europejski Obszar Gospodarczy (EOG)**

Twoje dane osobowe mogą być przekazywane poza Europejski Obszar Gospodarczy jedynie do Google w przypadku wyrażenia zgody na korzystanie z plików Cookies. Google jest odbiorcą certyfikowanym w ramach Tarczy Prywatności Stanów Zjednoczonych (Privacy Shield) co jest równoznaczne z zapewnieniem odpowiednich zabezpieczeń w celu ochrony danych zgodnie z art. 46 ust. 2 RODO.

# **§ 9 Pliki Cookies**

1. Witryna [www.komandorbm.pl](http://www.komandorbm.pl/) używa cookies. Są to niewielkie pliki tekstowe wysyłane przez serwer www i przechowywane przez oprogramowanie komputera przeglądarki. Kiedy przeglądarka ponownie połączy się ze stroną, witryna rozpoznaje rodzaj urządzenia, z którego łączy się użytkownik. Parametry pozwalają na odczytanie informacji w nich zawartych jedynie serwerowi, który je utworzył. Cookies ułatwiają więc korzystanie z wcześniej odwiedzonych witryn.

2. Gromadzone informacje dotyczą adresu IP, typu wykorzystywanej przeglądarki, języka, rodzaju systemu operacyjnego, dostawcy usług internetowych, informacji o czasie i dacie, lokalizacji oraz informacji przesyłanych do witryny za pośrednictwem formularza kontaktowego.

3. Zebrane dane służą do monitorowania i sprawdzenia, w jaki sposób użytkownicy korzystają z naszych witryn, aby usprawniać funkcjonowanie serwisu zapewniając bardziej efektywną i bezproblemową nawigację.

Monitorowania informacji o użytkownikach dokonujemy korzystając z narzędzia Google Analitics, które rejestruje zachowanie użytkownika na stronie.

4. Cookies identyfikuje użytkownika, co pozwala na dopasowanie treści witryny, z której korzysta, do jego potrzeb. Zapamiętując jego preferencje, umożliwia odpowiednie dopasowanie skierowanych do niego reklam. Stosujemy pliki cookies, aby zagwarantować najwyższy standard wygody naszego serwisu, a zebrane dane są wykorzystywane jedynie wewnątrz firmy Komandor Standard Beata Michno w celu optymalizacji działań.

5. Użytkownik w każdej chwili ma możliwość wyłączenia lub przywrócenia opcji gromadzenia cookies poprzez zmianę ustawień w przeglądarce internetowej. Jak zmienia się ustawienia w najbardziej popularnych wyszukiwarkach:

• Google Chrome

Należy kliknąć na menu (w prawym górnym rogu), zakładka Ustawienia > Pokaż ustawienia zaawansowane. W sekcji "Prywatność" trzeba kliknąć przycisk Ustawienia treści. W sekcji "Pliki cookie" można zmienić następujące ustawienia plików Cookie:

- o Usuwanie plików Cookies,
- o Domyślne blokowanie plików Cookies,
- o Domyślne zezwalanie na pliki Cookies,
- o Domyślne zachowywanie plików Cookies i danych stron do zamknięcia przeglądarki
- o Określanie wyjątków dla plików Cookies z konkretnych witryn lub domen
- Internet Explorer

Z menu przeglądarki (prawy górny róg): Narzędzia > Opcje Internetowe > Prywatność, przycisk Witryny. Suwakiem ustawiamy poziom, zmianę zatwierdzamy przyciskiem OK.

• Mozilla Firefox

Z menu przeglądarki: Narzędzia > Opcje > Prywatność. Uaktywnić pole Program Firefox: "będzie używał ustawień użytkownika". O ciasteczkach (cookies) decyduje zaznaczenie – bądź nie – pozycji Akceptuj ciasteczka.

• Opera

Z menu przeglądarki: Narzędzie > Preferencje > Zaawansowane. O ciasteczkach decyduje zaznaczenie – bądź nie – pozycji Ciasteczka.

• Safari

W menu rozwijanym Safari trzeba wybrać Preferencje i kliknąć ikonę Bezpieczeństwo.

W tym miejscu wybiera się poziom bezpieczeństwa w obszarze ,,Akceptuj pliki cookie".

Dodatkowe dane osobowe, jak adres e-mail, imię nazwisko, adres, telefon zbierane są jedynie w miejscach, w których użytkownik wypełniając formularz wyraźnie wyraził na to zgodę.

# **§ 10 Profilowanie i zautomatyzowane podejmowanie decyzji**

Państwa dane będą przetwarzane przez Administratora w sposób zautomatyzowany, jednakże nie będzie to wywoływać wobec Państwa żadnych skutków prawnych lub w podobny sposób istotnie wpływać na Państwa sytuację.

Profilowanie danych osobowych przez Administratora polega na przetwarzaniu Państwa danych (również w sposób zautomatyzowany), poprzez wykorzystywanie ich do oceny niektórych informacji w celach statystycznych, monitorowania ruchu na Stronie Internetowej oraz analiz marketingowych.

#### **§ 11** U**aktualnienia Polityki Prywatności**

Strona Internetowa zastrzega sobie prawo zmiany polityki prywatności, o ile będzie wymagać tego obowiązujące prawo, ulegną zmianie warunki technologiczne funkcjonowania Strony Internetowej lub zmiana będzie wprowadzać standard wyższy od minimum wymaganego prawem.